## **DAFTAR ISI**

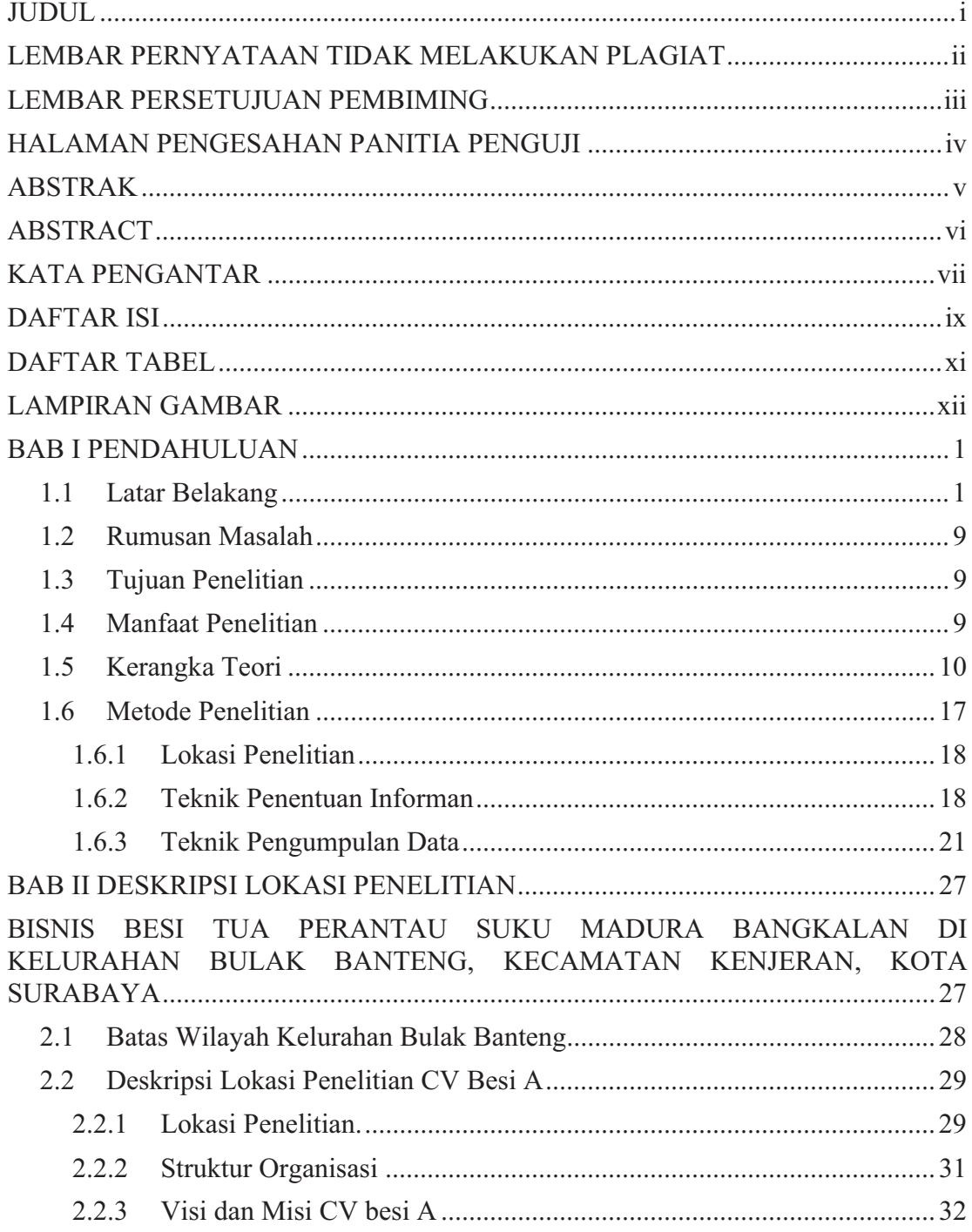

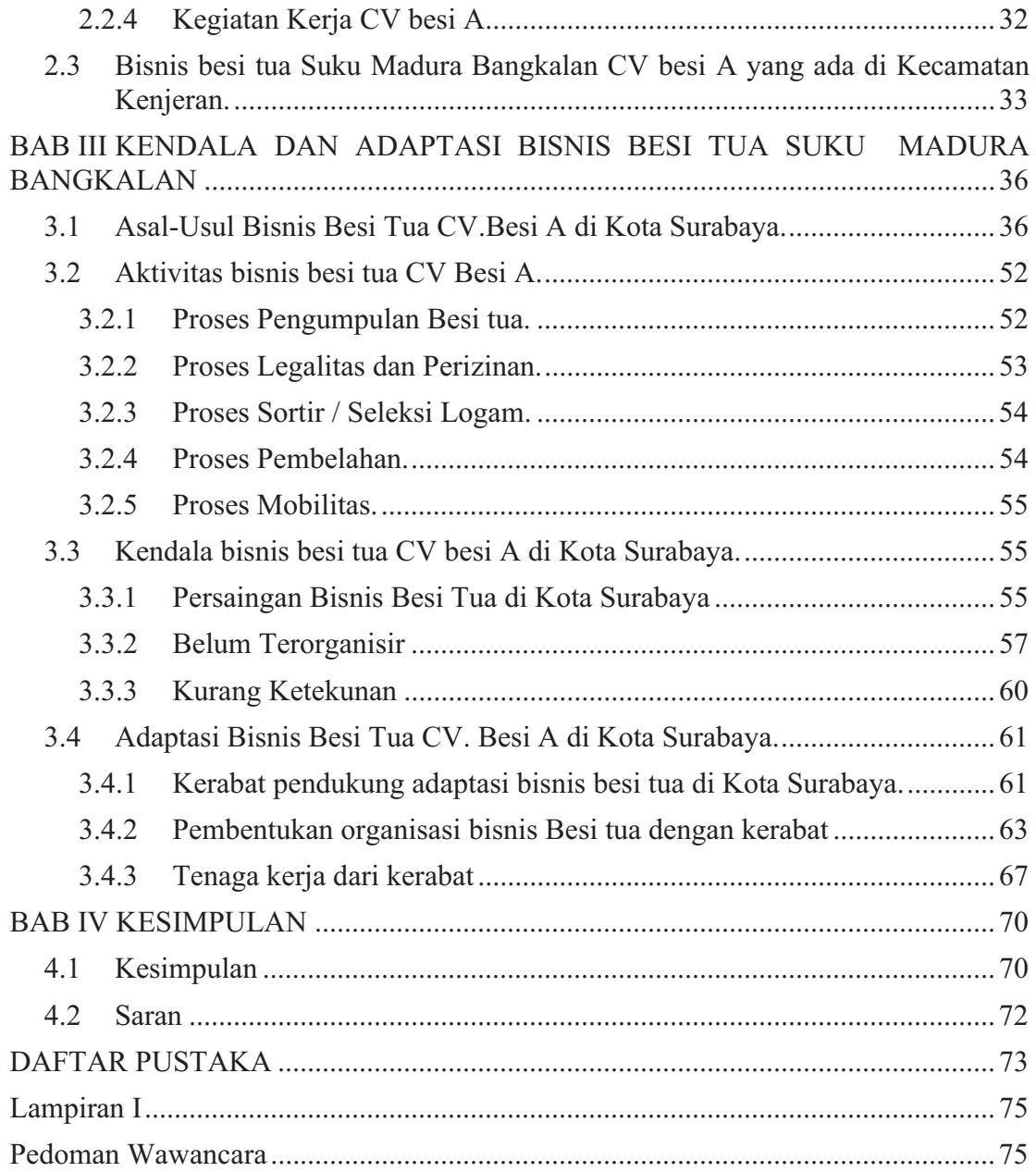

## **DAFTAR TABEL**

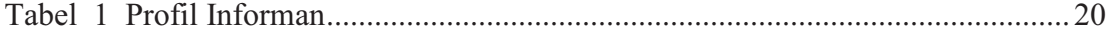

xi

## **LAMPIRAN GAMBAR**

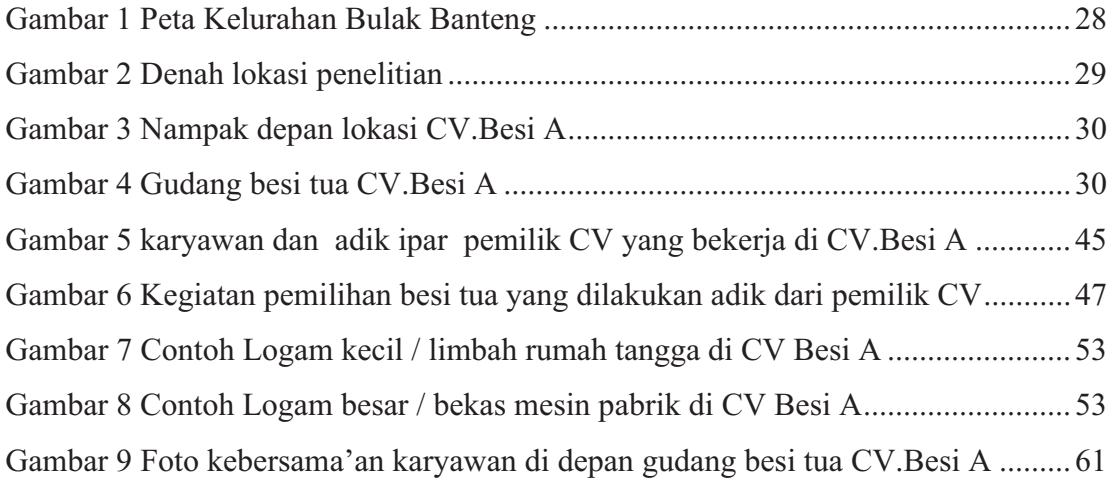

xii